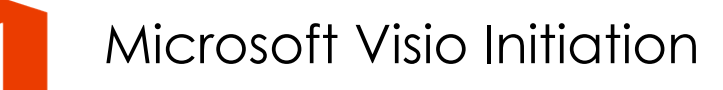

**03 oct.-04 oct. 09 déc.-10 déc. 13 juin-14 juin 19 août-20 août**

**Nantes / Rennes : 630 € HT Brest / Le Mans : 630 € HT Certification : OUI**

*Mise à jour nov. 2023*

**Durée** 2 jours (14 heures )

*« Délai d'accès maximum 1 mois »*

### **OBJECTIFS PROFESSIONNELS**

Être capable de créer des dessins professionnels dans Visio.

### **PARTICIPANTS**

 Rédacteurs, dessinateurs de bureau d'études, toute personne ayant à réaliser des dessins, schémas ou diagrammes.

### **PRE-REQUIS**

Connaître Windows

### **MOYENS PEDAGOGIQUES**

- Réflexion de groupe et apports théoriques du formateur
- Travail d'échange avec les participants sous forme de
- Utilisation de cas concrets issus de l'expérience professionnelle
- Validation des acquis par des questionnaires, des tests d'évaluation, des mises en situation et des jeux pédagogiques.
- Remise d'un support de cours.

### **MODALITES D'EVALUATION**

- Feuille de présence signée en demi-journée,
- Evaluation des acquis tout au long de la formation,
- Questionnaire de satisfaction,
- Positionnement préalable oral ou écrit,
- Evaluation formative tout au long de la formation,
- Evaluation sommative faite par le formateur ou à l'aide des certifications disponibles,
- Sanction finale : Certificat de réalisation, certification éligible au RS selon l'obtention du résultat par le stagiaire

### **MOYENS TECHNIQUES EN PRESENTIEL**

 Accueil des stagiaires dans une salle dédiée à la formation, équipée d'ordinateurs, d'un vidéo projecteur d'un tableau blanc et de paperboard. Nous préconisons 8 personnes maximum par action de formation en présentiel

### **MOYENS TECHNIQUES DES CLASSES EN CAS DE FORMATION DISTANCIELLE**

- A l'aide d'un logiciel comme Teams, Zoom etc... un micro et éventuellement une caméra pour l'apprenant,
- suivez une formation uniquement synchrone en temps réel et entièrement à distance. Lors de la classe en ligne, les apprenants interagissent et comuniquent entre eux et avec le formateur.
- Les formations en distanciel sont organisées en Inter-Entreprise comme en Intra-Entreprise.
- L'accès à l'environnement d'apprentissage (support de cours, labs) ainsi qu'aux preuves de suivi et d'assiduité (émargement, évaluation) est assuré. Nous préconisons 4 personnes maximum par action de formation en classe à distance

### **ORGANISATION**

Les cours ont lieu de 9h à 12h30 et de 14h à 17h30.

### **PROFIL FORMATEUR**

- Nos formateurs sont des experts dans leurs domaines d'intervention
- Leur expérience de terrain et leurs qualités pédagogiques constituent un gage de qualité.

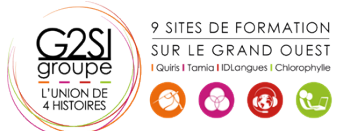

### **A L'ATTENTION DES PERSONNES EN SITUATION DE HANDICAP**

 Les personnes atteintes de handicap souhaitant suivre cette formation sont invitées à nous contacter directement, afin d'étudier ensemble les possibilités de suivre la formation.

## **Programme de formation**

### **Présentation du logiciel (01h30)**

- Domaines d'application
- Créer un dessin
- Choisir un modèle
- Présentation de l'interface

### **Les Gabarits (01h30)**

- Définition (.VSSX)
- Sélectionner un gabarit
- Gestion de l'affichage des gabarits
- Gabarit favoris
- Gabarit du document

### **Dessiner (01h30)**

- Les outils de dessin
- Tracer une forme avec l'outil dessin
- Lier des formes
- Saisir du texte
- Mise en forme des formes tracées

### **Utiliser les formes des gabarits (02h15)**

- Insérer une forme
- Gestion de la taille et la position d'une forme
- Les niveaux de plans
- Grouper / dégrouper
- Format de forme
- Lier des formes
- Ecrire dans une forme
- Créer un gabarit personnalisé

### **La mise en page (00h45)**

- Format de page
- Format d'impression
- Mise à l'échelle du dessin

### **Liens et collages (01h15)**

- Les repères
- Les formes « liaison »
- Les options de collage (aux poignets, aux points de connexion…)
- Créer des points de connexion

### **Les pages d'arrière-plan (00h45)**

- Créer une page d'arrière-plan
- Gestion des pages d'arrière-plan et de leur affectation
- Les champs de documents

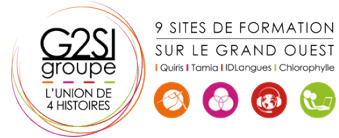

### **Les calques (00h45)**

- Les calques prédéfinis
- Les propriétés de calques
- Gestion des calques

### **Gestions avancées des formes (00h30)**

- Les protections de formes
- Les données de formes

### **Les diagrammes et dessins techniques (00h45)**

- De type plan et bâtiments
- De type informatique
- De type ingénierie

### **Les logigrammes (00h45)**

- Diagrammes de flux (simples, croisés…)
- Diagrammes de processus
- Diagrammes métiers (Gantt, Six Sigma…)

### **Les affichages (00h30)**

- Les options d'affichage
- Les fenêtres de travail

### **Mise en page, options avancées (00h30)**

- Gestion des mises à l'échelle
- Les options de comportements

# aginius

# Outils utilisateurs / Bureautiaue